# «Облачные технологии в образовании»

Выполнила:

Громова А. Ю.

# Что такое облачные **Технологии?!**

<u>Облачные технологии</u> – электронное хранилище ваших данных в сети интернет, которое позволяет хранить, редактировать, а также, делиться интересными файлами и документами с вашими друзьями и коллегами.

## **Типы облаков** Облака могут быть публичными или

### частными.

<u>Частное облако — инфраструктура, предназначенная для использования одной</u> организацией, включающей несколько потребителей (например, подразделений одной организации). Частное облако может находиться в собственности, управлении и эксплуатации как самой организации, так и третьей стороны (или какой-либо их комбинации), и она может физически существовать как внутри так и вне юрисдикции владельца.

 $\bf{\Pi y6\Lambda}$ нчное облако (англ. public cloud) — инфраструктура, предназначенная для свободного использования широкой публикой. Публичное облако может находиться в собственности, управлении и эксплуатации коммерческих, научных и правительственных организаций (или какой-либо их комбинации). Публичное облако физически существует в юрисдикции владельца — поставщика услуг.

 $\bm{\Gamma}$ нбридное облако (англ. hybrid cloud) — это комбинация из двух или более различных облачных инфраструктур (частных, публичных), остающихся уникальными объектами, но связанных между собой стандартизованными или частными технологиями передачи данных и приложений (например, кратковременное использование ресурсов публичных облаков для балансировки нагрузки между облаками).

Общественное облако (англ. community cloud) — вид инфраструктуры, предназначенный для использования конкретным сообществом потребителей из организаций, имеющих общие задачи. Общественное облако может находиться в кооперативной (совместной) собственности, управлении и эксплуатации одной или более из организаций сообщества или третьей стороны (или какой-либо их комбинации), и она может физически существовать как внутри так и вне юрисдикции владельца

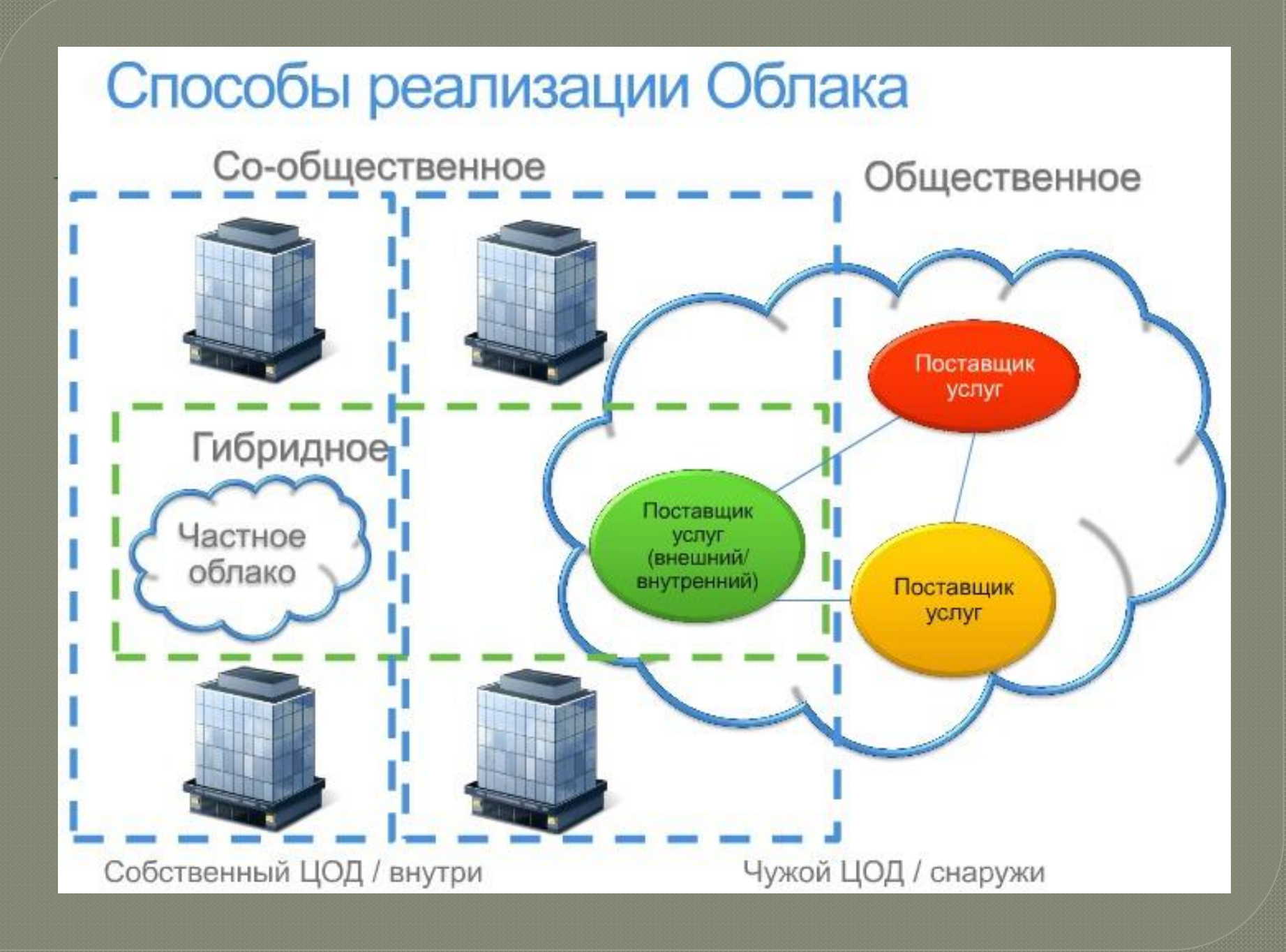

# **Три уровня облачных Сервисов**

Инфраструктура как сервис (IaaS) Инфраструктура в аренду. Пользователю предоставляется «чистый» экземпляр виртуального сервера с уникальным IP-адресом или набором адресов и часть системы хранения данных. Для управления параметрами, запуском, остановкой этого экземпляра провайдер предоставляет пользователю программный интерфейс (API).

<u>Платформа как сервис (PaaS)</u> PaaS можно представить как готовую к работе виртуальную платформу, состоящую из одного или нескольких виртуальных серверов с установленными операционными системами и специализированными приложениями. Большинство облачных провайдеров предлагают пользователю выбор из массы тотовых к использованию облачных сред.

Программное обеспечение как сервис (SaaS) Концепция SaaS предоставляет возможность пользоваться программным обеспечением как услугой и делать это удаленно через Интернет. Данный подход позволяет не покупать программный продукт, а просто временно воспользоваться им при возникновении потребности.

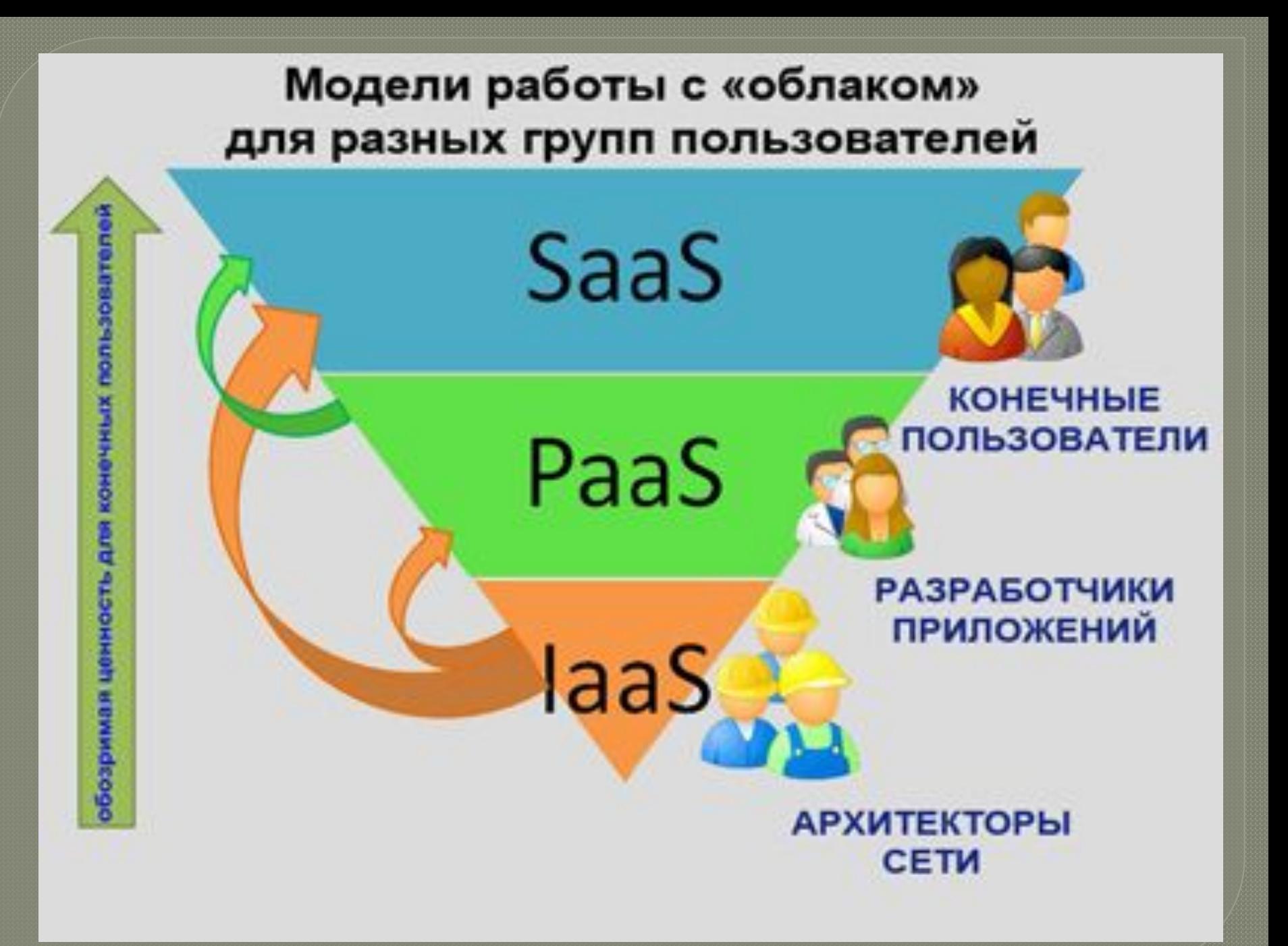

# Топ-10 облачных провайдеров

Amazon (лидер рейтинга) The Rackspace Google Microsoft Joyent GoGrid Terremark Savvis Verizon **NewServers** 

### 1. Анностон, безеусповляет на марк до резантатов

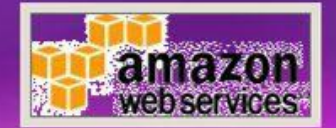

### 2. The Rackspace

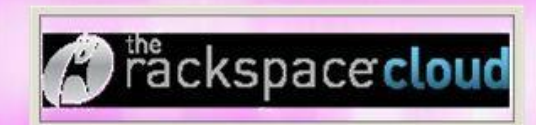

### З Весцевернуй Феодре

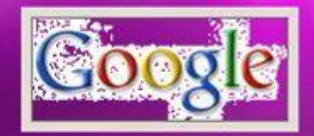

4. Полові жи назадказащый S Microsoft

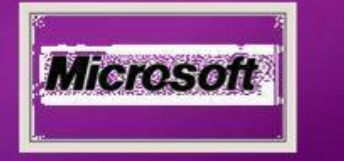

#### **Schoolsnic**

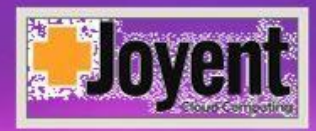

#### 6.GoGrid

### 7.Terremark

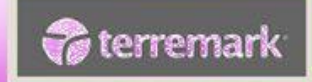

### 80, Statements

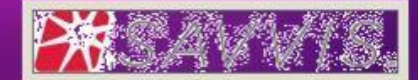

### 99.Westloom

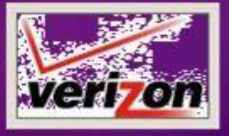

## Облачные провайдеры:

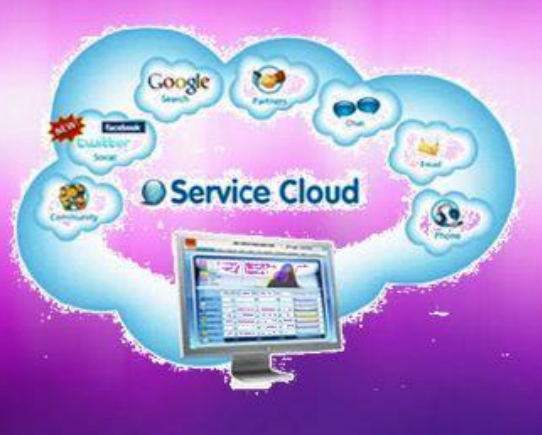

#### 100. Monet Tom yours

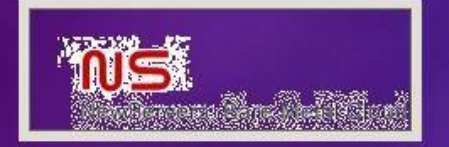

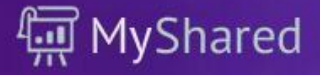

## **Сервисов**

Обдасно представители в собору король при подворового собору король при подворового собору король при подворового

**Вох.net** сервис хранения и синхронизации файлов. Файловое облачное хранилище – место хранения информации, расположенное у поставщика облачных услуг, не относящееся к хонкретному оборудованию и доступное через сеть Интернет. Позволяет хранить документы Word, Excel, PowerPoint, музыкальные и видео файлы, открывать к ним доступ коллегам и обучающимся. Также дает возможность осуществлять кросс-платформенную синхронизацию файлов.

**2** Следующий очень распространённый сервис из той же категории. Файловое хранилище Dropbox.com позволяет хранить и синхронизировать ваши документы на всех устройствах, откуда будет установлен доступ к сети Интернет. Сервис отечественной компании<br>Яндекс позволяет реализовать такие же функции, что box.net и dropbox.com. Отличительной Яндекс позволяет реализовать такие же функции, что box.net ис особенностью является количество места, которое предоставляет для работы - 10 гигабайт.

**1. хранение закладок. Данный ресурс позволяет сохранять закладки, группировать их,** открывать к ним доступ и дает возможность сохранять заметки к этим ресурсам, различные закладки, писать к ним комментарии и организовывать закладки в группы. Особенность заключается в том, что предоставлена возможность обеспечить коллективный доступ к закладкам с совместным <u>редактированием, возможность организовать работу с любого устройства и браузера.</u> Также нельзя не отметить программный продукт, входящий в состав стандартного набора

Данное приложение позволяет работать с заметками практически на любом мобильном устройстве с последующей загрузкой в «облако» и возможностью просматривания их на обычном компьютере.

**Smartsheet.com** яркий пример ресурса, который помогает управлять временем. Планировщик проектов в режиме реального времени позволяет ставить задачи, контролировать ход выполнения и отслеживать динамику во времени. Используя диаграмму Гранта, можно распланировать работу как нескольких человек, так и целого подразделения. Доступ можно осуществить с любого компьютера, подключенного к сети Интернет.

 $\bullet$ - это стандартный пакет Microsoft Office, работающий как приложение в сети Интернет. Используя его, можно с любого компьютера, зайдя под индивидуальными логином и даролем, работать с документами, не имея локальной копии Office программ. Работа через браузер легка и знакома, потому что весь привычный интерфейс Microsoft Office сохранен.

является пионером в области облачных сервисов по работе с документами. Google документы, Google таблицы и Google презентации – яркие примеры реализации облачных технологий в принципе, в частности – облачный офис, который можно использовать бесплатно.

# Преимущества облачных Технологий

Пользователь оплачивает услугу только тогда когда она ему необходима, а самое главное он платит только за то, что использует.

Облачные технологии позволяют экономить на приобретении, поддержке, модернизации ПО и оборудования.

Масштабируемость, отказоустойчивость и безопасность

Автоматическое выделение и освобождение необходимых ресурсов в зависимости от потребностей приложения. Техническое обслуживание, обновление ПО производит провайдер услуг.

Удаленный доступ к данным в облаке — работать можно из любой точки на планете, где есть доступ в сеть Интернет.

## Преимущества

- ≻Экономия средств на программное обеспечение.
- ≻Экономия на ИТ-специалистах.
- ≻Экономия электроэнергии.
- ≻Снижение потребности в помещениях. Повышение безопасности.
- ≻ Экономия серверного дискового пространства.
- ≻Доступ к образованию людей с ограниченными возможностями.
- ≻Групповая работа.

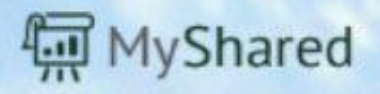

# Недостатки облачных Технологий

— Пользователь не является владельцем и не имеет доступа к внутренней облачной инфраструктуре. Сохранность пользовательских данных сильно зависит от компании провайдера. — Недостаток, актуальный для российских пользователей: для получения качественных услуг пользователю необходимо иметь

надежный и быстрый доступ в сеть **Интернет**.

— Не все данные можно доверить провайдеру в **Интернете** не только для хранения, но даже для обработки

-Не каждое приложение позволяет сохранить ,например, на флэшку промежуточные этапы обработки информации, а также конечный результат работы, а ведь онлайновые результаты удобны не всегда -Есть риск, что провайдер онлайновых сервисов однажды не сделает резервную копию данных ,и они будут утеряны в результате крушения сервера.

-Доверяя свои данные онлайн-сервису, вы теряете над ними контроль и ограничиваете свою свободу. Пользователь будет не в состоянии изменить какую-то часть своей информации, она будет храниться в условиях, не подвластных ему.

## **Недостатки**

≻Необходимость постоянного высокоскоростного соединения с сетью Интернет;

≻Ограничение функциональных свойств ПО в Интернете по сравнению с локальными аналогами;

**>Уменьшение контроля ИТ**инфраструктуры в случае публичного облака;

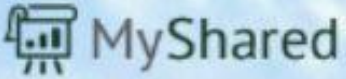

## Использования облачных технологий в образовании

ЭЛЕКТРОННЫЕ ДНЕВНИКИ журналы личные кабинеты для учеников и преподавателей интерактивная приемная тематические форумы, где ученики могут осуществлять обмен информацией поиск информации, где ученики могут решать определенные учебные задачи даже в отсутствии педагога или под его руководством. и другое

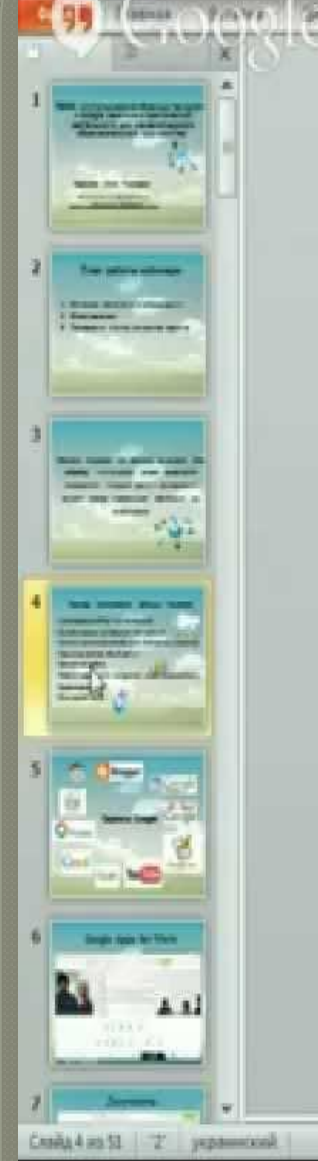

### Примеры использования облачных технологий

- Использование Office Web приложений.
- Он-лайн сервисы для общения, тестирования.
- Системы дистанционного обучения, библиотека, медиатека.
- Хранилища файлов, общий доступ.
- Совместная работа.
- Работа с графическим материалом, видео и аудио файлами
- Видеоконференции.
- Електронная почта.

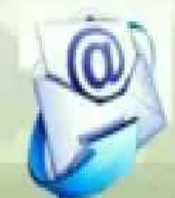

重温图型 90%(一)

 $(4)$  [2]

## *Облачные технологии Microsoft для образовательных учреждений*

Microsoft Office 365 для образовательных учреждений позволяет пользоваться всеми возможностями «облачных» служб, помогая экономить время и деньги, а также повышает работоспособность учащихся и сотрудников. Базовый функционал, включающий в себя облачные версии Exchange Online, SharePoint Online и Office Web Apps, а также Lync Online с возможностью видеоконференций будет предоставляться бесплатно.

С помощью предложения Windows Azure in education преподаватели получают возможность включить в свой учебный процесс одну из наиболее инновационных и быстро развивающихся технологий, как в теоретическую, так и в его практическую часть. Ни для кого не секрет, что через несколько лет спрос на рынке труда на специалистов в сфере облачных вычислений существенно возрастет, с помощью Windows Azure in education вузы получают возможность подготовить таких специалистов.

## Облачные технологии

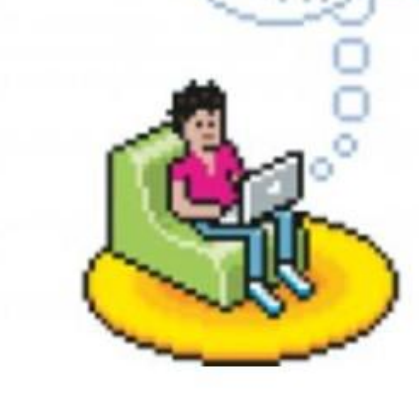

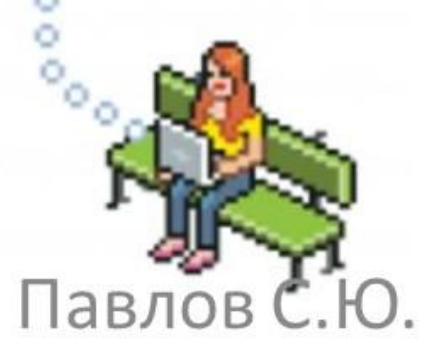

## Облачные вычисления одним слайдом

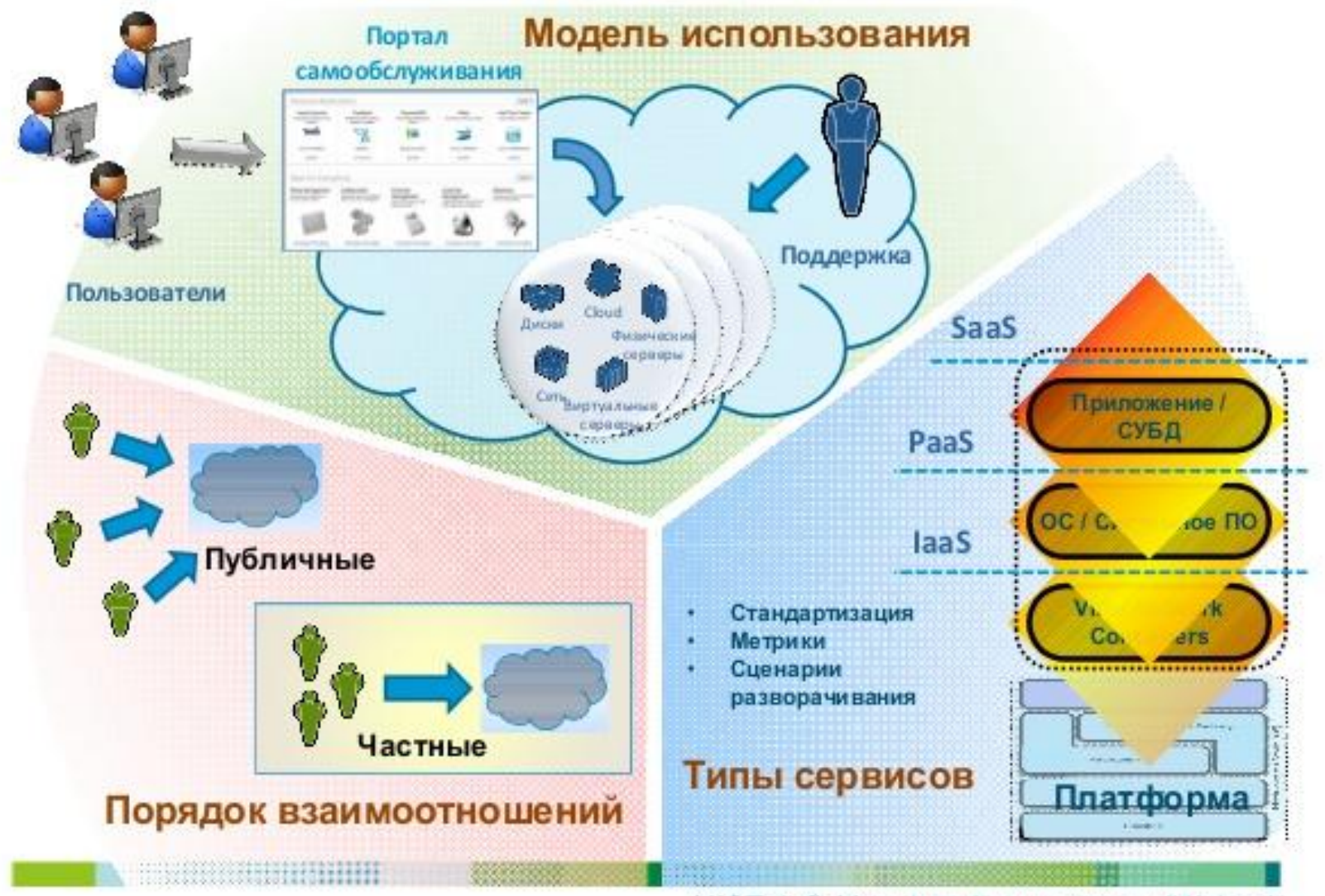

NIST definition, http://www.nist.gov/itl/cloud/

# **гОшасибоеа;** BHHMaHHe!!!